# A Research on TRAVELOPEDIA

Abhinav Munje<sup>1</sup>, Aditya Yadav<sup>2</sup>, Nipul Aglawe<sup>3</sup>, Sagar Kuckreja<sup>4</sup>, Mr.R.S.Thakur<sup>5</sup>

*1 Student, Dept. of CSE, DBACER, Maharashtra, India*

*2 Student, Dept. of CSE, DBACER, Maharashtra, India*

*3 Student, Dept. of CSE, DBACER, Maharashtra, India*

*4 Student, Dept. of CSE, DBACER, Maharashtra, India*

*<sup>5</sup> Assistant Professor, Dept. of CSE, DBACER, Maharashtra, India*

# **ABSTRACT**

*Tourism is one of the fastest growing and profitable industries. This paper proposes a system for people who want to make a trip to places they are unaware off and wish to explore them. A website is developed which categorizes different tours on their type. According to these categories a user can select a tour and every detail regarding that tour will be displayed. Hence this allows the user to easily know about that place instead of searching the whole internet for the trip he is going to make. Also a tour manager/guide can manually book the trip for user which contains accommodation, food and travel expenses depending on the user's requirements. This website has been implemented for all the tours that can be made in Maharashtra. This website allows the user to easily access all the relevant information and accordingly make his travel arrangements. This website is to display the complete information of destination, travelling options, estimated cost, hotels. Tourist can select the destination and packages according to their likes. It provides list of packages and destination. The main objective behind this project is to make customized software packages.*

**Keyword***: - customized, packages, Maharashtra, tour, searching.*

# **1. INTRODUCTION**

#### **1.1 Overview**

Tourism is one of the fastest growing and profitable industries. The objective of our project is to develop a website which will be useful for the traveller for finding the best destinations and best packages online. This website basically allows the user to easily access all the relevant information so that he can make his travel arrangements accordingly. Tourism is one of the largest industries in the world and is an ever growing industry. Travel related bookings have been increasing day by day. In this paper an approach is developed to make travel easier. This travel and tourism management is developed using PHP. This system provides entire packages for travel and the design is restricted to the places in Maharashtra. Since tourists have to search for different websites for hotels, car bookings, etc our website involves a whole package of that place which can provide a whole solution for people travelling to that place. Once the user clicks on any place he needs to go our website displays the number of days a person can visit all the places near that selected place and the amount that will be needed for his tour will be displayed. Depending on the users likes, the user can ask any query which will be sent to the database of the website, which in turn will be replied by the tour guide. Another feature of this application is that the tours have been classified according to family tours, religious tours, adventurous tours, national parks, and school and college tours. This paper proposes a system for people who want to make a trip to places they are not aware of and they wish to explore them. A website is developed which categorizes different tours on their type. According to these categories a user

can select a tour and every detail regarding that tour will be displayed. Hence this gives liberty to the user to easily know about the places they wish to explore instead of searching the whole internet for the trip he is going to make. Also a tour manager/guide can manually book the trip for user which contains accommodation, food and travel expenses depending on the user's requirements. This website has been implemented for all the tours that can be made in Maharashtra. There are two modules. User can decide about places they want to visit and make bookings online for travel and accommodation. Reduce the extra charges taken by the agents. This website displays the complete information of destination, travelling options, estimated cost, hotels. Tourist can select the destination and packages according to their likes. It provides list of packages and destination. The main objective behind this project is to make customized software packages. At the front end we have used PHP and we have used Angular JS for dynamic Portal. The project basically contains well-designed forms with validations to ensure consistency, reliability and most importantly correctness of information fed into the database.

# **1.2. Literature Review**

Tourism has proved to be one of the fastest growing and profitable industries. Bookings related to travel has been increasing day by day [1]. In the earlier days, when the technologies were not invented or when the technologies were yet to prove its impact on the life of common people, almost all the travel related bookings were done manually, be it for accommodations or for travelling options such as buses, trains, etc. This proved to be very tedious for the customers to every time look up to the bookings manually and do all the processes related to travel manually.

Later on with the increasing technologies came many online tours and travels websites which provided almost all the activities related to tours such as online bookings for the tour, accommodations, online ticket bookings for buses, trains, flights. Nowadays, most people who plan a trip or a day-out first initiate a search through the internet [2-3]. These websites proved to be very helpful to the customers; however these websites had some flaws too. These websites provided services only for the packages that were defined in their websites. So if a user wanted to go to a place whose package is not available on the website, then he was unable to do his travel arrangements. Later on with the up gradations in the websites the users were now able to create their own packages according to their interests.

In our website we are providing packages for spots in Maharashtra. We are also giving liberty to the users to create their own packages. We attempt to understand the benefit of letting users customize travel packages [4]. Dynamic packaging is the combination of different type of travel components [5]. The dynamic packages will be created automatically based on the increasing demand for particular spots. We are using Angular JS which will make our website comparatively faster as it will once fetch all the data from the memory and make dynamic changes in the activities without reloading the entire page.

#### **1.3 Problem Statement**

Systems and applications are designed and developed to provide solutions to a problem belonging to a specific domain. These solutions prove to be effective and prominent as these applications address all the issues that are encountered while analyzing the problem domain. The performance and the operational ability of the application depend on the extent at which the problems belonging to the domain are being identified. The prime aspect of Travelopedia is to ensure that the website is created for improving the functionality of the system for which AngularJS is used. To develop such website with proper functioning, the following problems should be addressed.

- a) Many well known web applications which are prominently used by the users have heavy traffic due to which the load on the website becomes enormous which makes the website a bit slower. The reloading of the website consumes more time due to increase in the load.
- b) Many tours and travels websites defined the packages for particular spots and accordingly the users could book the desired packages. However a user had to choose the package from the list of already defined

packages and was not able to define or search for some other places apart from the one that were already defined.

## **1.4 Objectives**

- 1. The paper in reference to the project "Travelopedia" emphasizes upon the idea of creating a website using AngularJS which is useful for the traveler for finding the best destinations and best packages online.
- 2. To provide the users with all the packages in Maharashtra. The packages are defined in the website with all the description regarding the spots and all the details regarding the package such as no. of persons, days of travels, costing, etc.
- 3. To provide the users with the creation of packages dynamically by tracking the user's areas of interests. By sensing the increasing demand for particular spots a package is created dynamically if the no. of requests has exceeded the certain specified limit.

# **2. RELATED WORK**

According to Vaishnavi Bheemarao Joshi and R. S. Goudar (2017), Tourism is one of the fastest growing and profitable industries. They created a web application which categorized different tours on their type. According to these categories users were able to select a tour and every detail regarding that tour were displayed. This allowed the user to easily know about that place instead of searching the whole internet for the trip he is going to make. [1] This web application was implemented for all the tours that can be made in Karnataka.

In the paper "Customizing Travel Packages with Interactive Composite Items" (2017), Manish Singh examined the applicability of Composite Items (CIs) for generating customized travel packages consisting of Points of Interest (POIs) in a given city. He created composite items to serve complex information such as selecting books for a reading club, identifying a set of products for a promotion, or planning a city tour. In the travel domain, a synthesized view of travel options in a city was provided with *a set of cohesive CIs*, each of which is covered a different region in the city [2]. In this paper, the author attempted to understand the benefit of letting users customize travel packages, and examine the relationship between customization and personalization.

According to Juhi Agarwal, Dynamic Packaging Systems in e-Tourism information system was a new form of business that supported e-tourism as well as e-travel organizations like as airlines, hoteliers, car rental companies, leisure suppliers, and travel agencies. One main type of e-tourism applications that was surfaced to support these requirements was dynamic packaging systems in recent years.[3] In this paper the author particularly demonstrated the development of dynamic packaging applications in e-tourism. She developed a different approach to dynamic packaging in more effective way using the semantic web technologies.

In the paper "*e-Tourism*: a tourist recommendation and planning application" (2008) Laura Sebastia developed an application named e-tourism which was basically a tourist recommendation and planning application to assist users on the organization of a leisure and tourist agenda. First, a recommender system offered the user a list of the city places that are likely of interest to the user. This list takes into account the user demographic classification, the user likes in former trips and the preferences for the current visit. Second, a planning module schedule the list of recommended places according to their temporal characteristics as well as the user restrictions; that is the planning system determines how and when to perform the recommended activities.

The paper "Application for e-Tourism: Intelligent Mobile Tourist Guide" was proposed by Alexander Smirnov. He presented an e-Tourism application for supporting tourists in a region. The application recommended the tourist attractions that were interested to them based on the tourist preferences and the current situation in the region. Attractions and their descriptions & images were extracted from accessible Internet sources. They were ranged by the special recommendation service of the application. Recommendations are based on ratings set by the tourists that used the application.

# **3. WORK DONE**

## **3.1 Methodology**

The complete project is divided into two parts:-

- 1. Client Side: Designing part has been developed on HTML, CSS and Bootstrap Framework.
- 2. Server Side: PHP is used on server side.

#### **3.1.1 Modules**

#### **3.1.1.1 Customer Module**

The customers will first have to register to the website by signing up and creating their account. Once the customer successfully registers into the website, the customer will then be able to login to the website and will be able to search and view packages according to their likes. The customers will also be provided with various offers on packages. They will be able to select packages according to their tour plans such as number of days, budget etc. and thereby they will be able to pay for their selected package online. The portal will also allow customers to create their own packages, based on their budget, available days, areas of interest etc. Depending on the increasing demand of particular spots, certain packages will be created dynamically according to the user searches. The customers will also get various discount offers on packages. At last, after completing the tour the customer will be able to submit their feedback for the tour.

#### **3.1.1.2 Administrator Module**

The admin will be able to create tour packages. It will include destination, duration, spots, travel, accommodation details, food and other facilities etc. The admin will define spots for the package, their visit duration and costing. This will help in creating dynamic package. Admin will be able to view all booked packages and customer data. Based on this customer data, the admin will be able to send reminder email notifications to users. Based on user searches, dynamic packages will be created based on need.

시문

# **3.2 Work Flow**

#### **3.2.1 Customer Workflow**

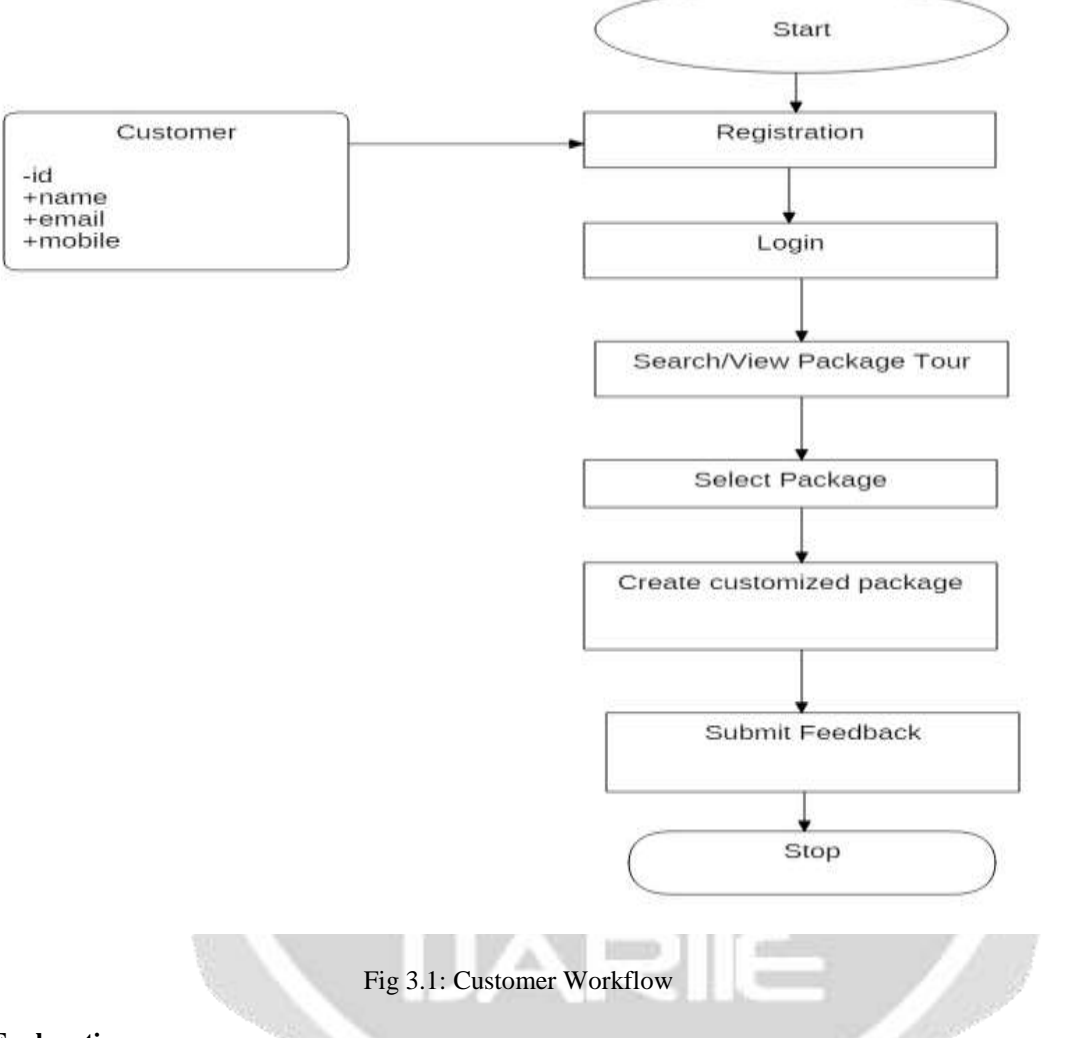

# **Explanation:**

In the customer module, the user first gets registered to the website and the login process is done for the authentication and authorization of the user. Once the customer gets logged in to the website , he is able to see all the packages. By using the dbcon.php file the connection is set between the database and the webpage. "pd" is the database object which is binded with the user input objects named as id,name,duration, price. Using these bind parameters it which store the data in the single php object "\$s". For fetching the data from the database, first it has to be connected with the database. Then it prepares the php object "\$stmt2" which fetches the data from the database and displays according to the input objects which creates the id for every package created and it then displays the name, duration, price of every tour and in this way the entire packages are created as the information is feeded into the database. Also the dynamic package which is created by the server is displayed to the customer if the number of searches exceeds the specified number. The customer, thus, is able to book the desired package where he wishes to make a tour. Also, after completing the tour, the customer is also able to submit the feedback of his tour.

#### **3.2.2: Administrator workflow**

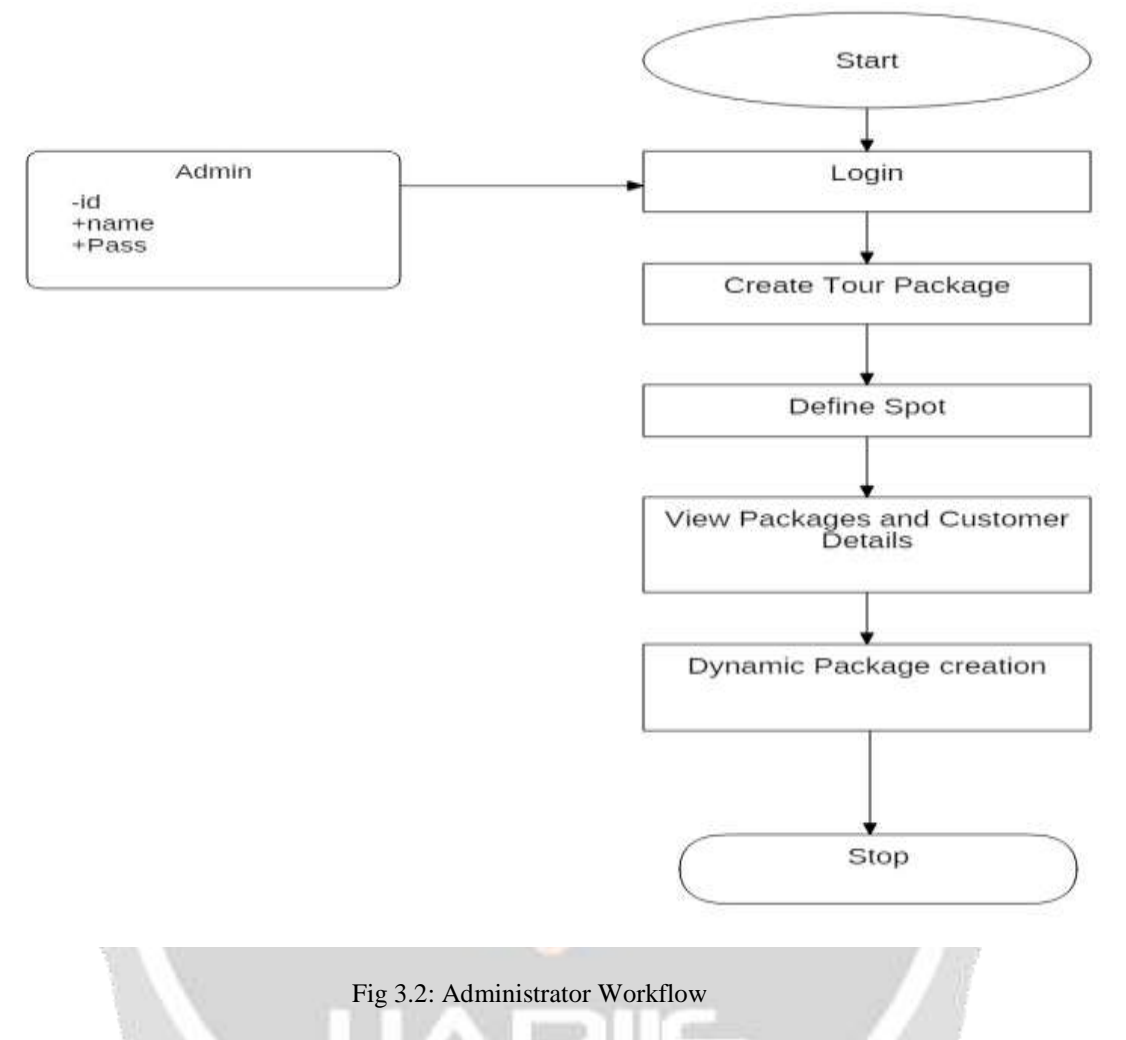

#### **Explanation:**

In the admin module , the admin is able to create the packages . In the createpackage.php the admin specifies the package details and stores it in the specific attributes such as name,duration,price and description as we have explained it in the customer workflow. By using the function bindParam we bind the attributes with specific parameters and store in the php object "\$stmt". The \$stmt is then executed and the result is stored in the php object \$result.The result is then stored in the database. In this way the information about the customer is stored into the database.

In the createdynamicpackage.php the connection is established between the database and the server using the dbcon.php. The system takes the information about the location from the customer and stores in destination object. When the several users search for the same destination the sql query is fired which selects the destination name of currently searched destination. If this current destination name matches with the previously searched destinations, the counter is incremented by 1 for every search matched. A php object "\$maxsearches" is created whose value is set to be 3. Thus when the counter for particular destination searched exceeds 3, the package is created dynamically and the customers are now able to access the newly package created by the server. The customers who searched for the package before the maximum limit exceeded are notified by emails that the package they were wishing for is now ready and is now set to be used by the customers.

# **3.2.3 Working Model of Travelopedia**

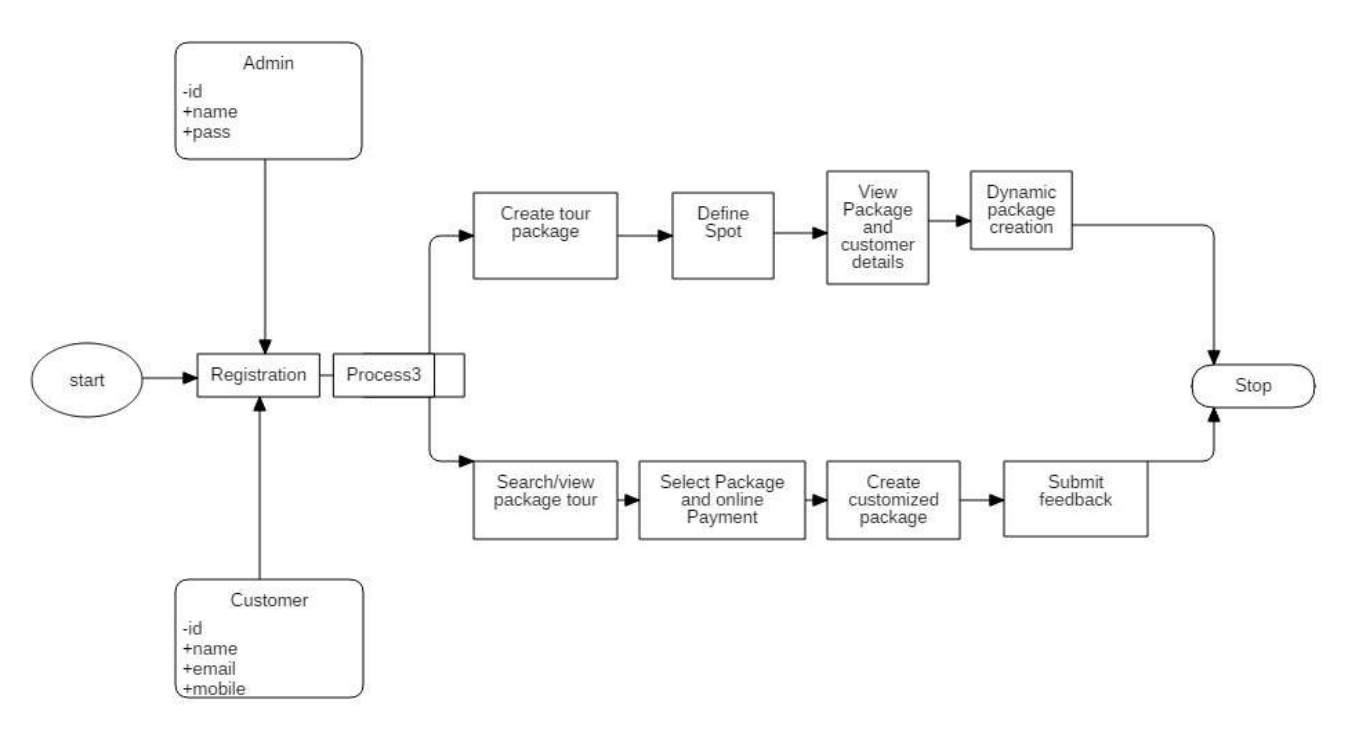

Fig.3.3: Working Model of Travelopedia

#### **Explanation:**

Thus by the inter communication between the customer side and the admin side, the overall process of the tour bookings continues smoothly. The combination of the customer and the admin workflows therefore describes the overall working model of our website Travelopedia.

#### **3.3 Software and Hardware requirements**

- $\triangleright$  Operating system: Windows 7 or above
- Design Languages: HTML5, CSS3, Bootstrap Framework v3, Angular JS
- $\triangleright$  Server-side Language: PHP v5
- Back-End: Mysql v5 database

# **4 RESULTS**

# **4.1 Output**

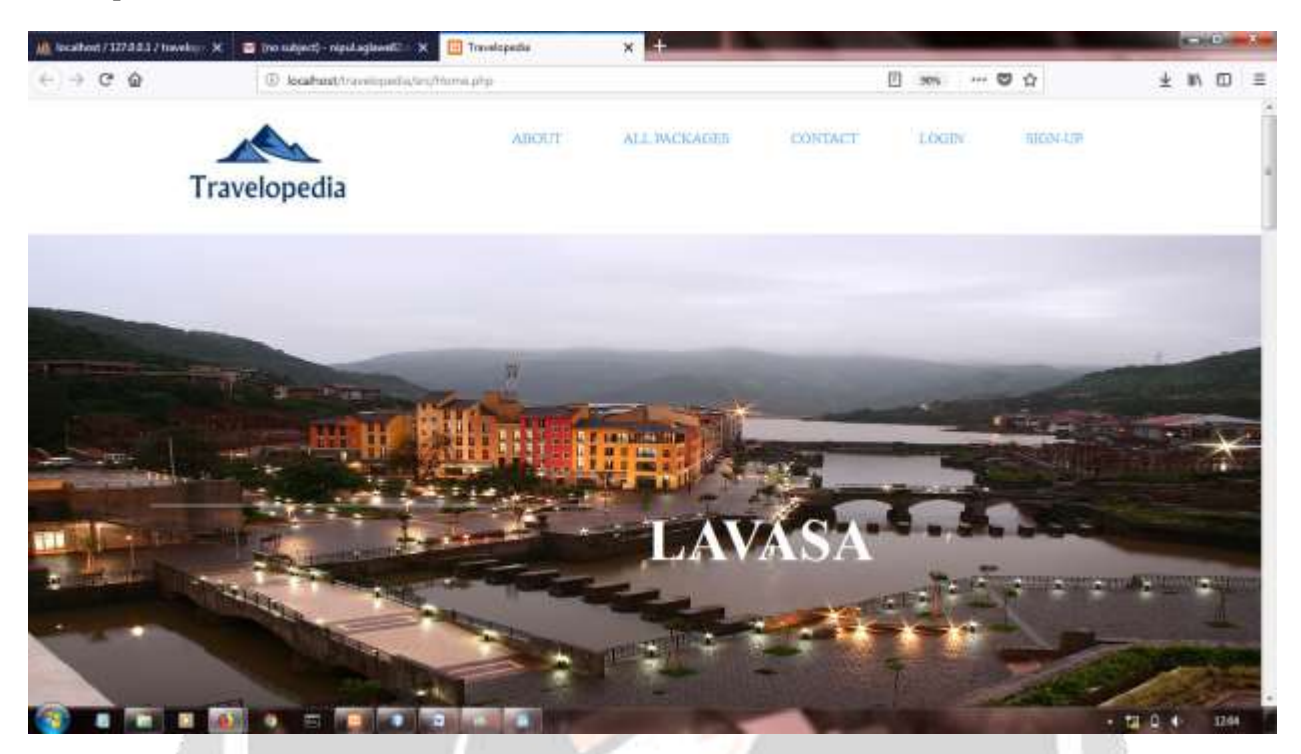

Fig no 4.1:- Home Page

This is the homepage of the website travelopedia. After entering the URL of the website , the user will first be redirected to this page where he will be able to see various options such as all packages, contact number,etc. He will also be able to sign up and create his own account into our website here which will be one time process after which he will be able to login to the website.

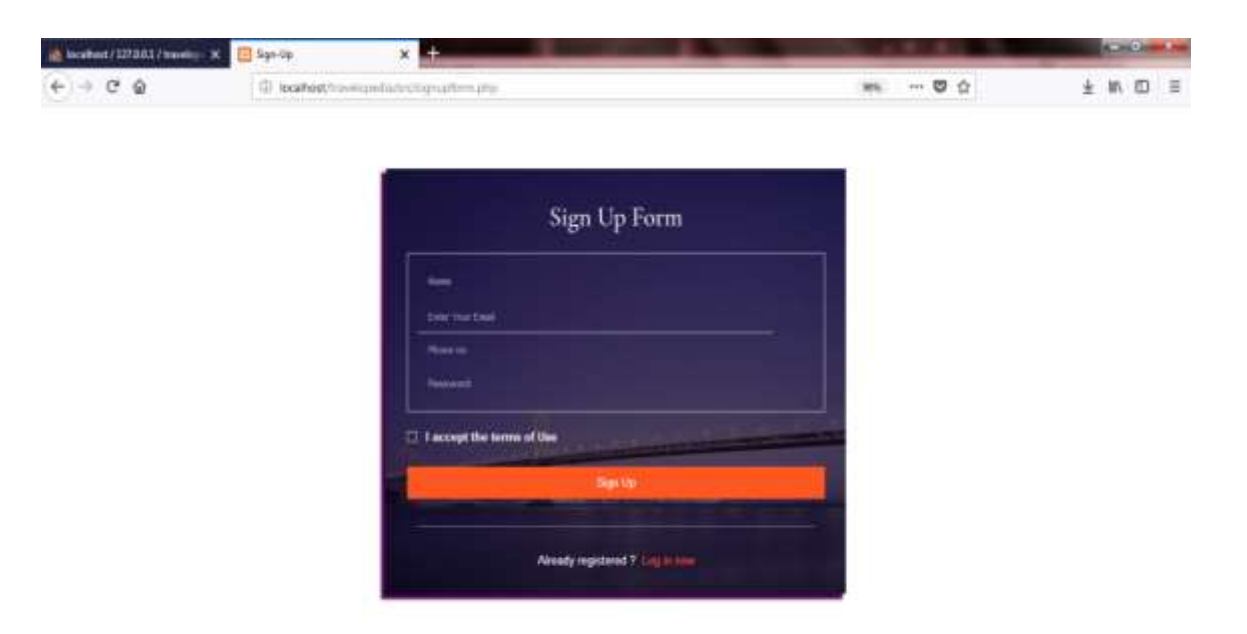

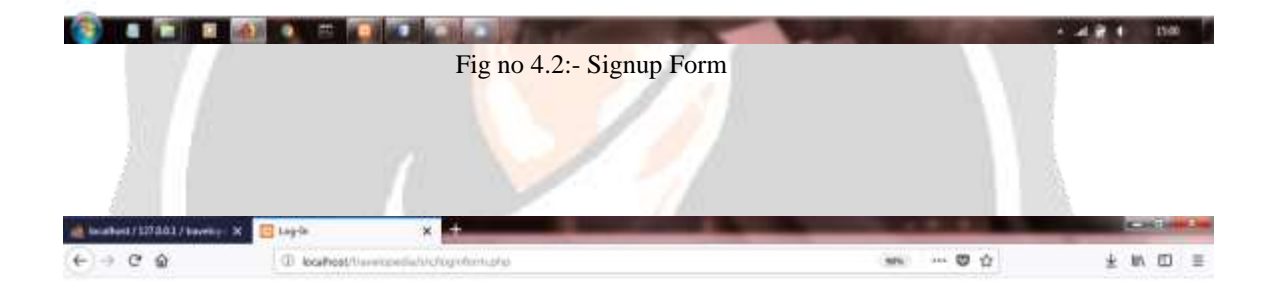

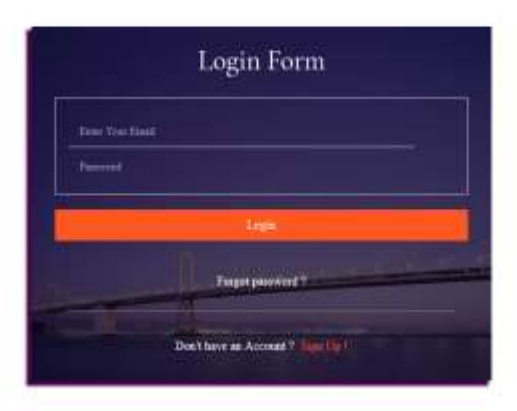

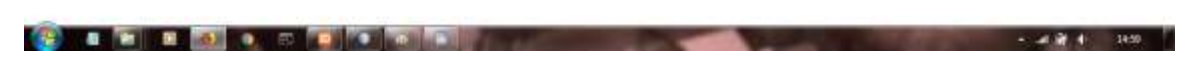

Fig no 4.3:- Login Form

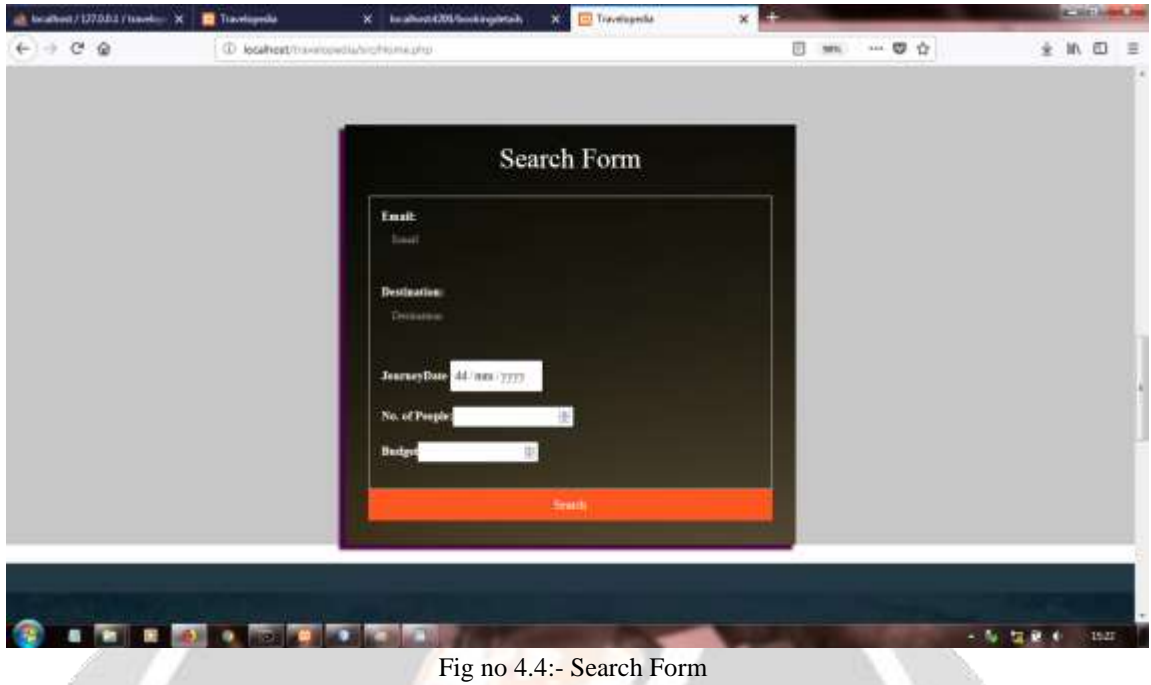

The search form is created basically for the dynamic package creation. The user will enter details such as his email, destination, journey date, number of people and budget. In the same way, if multiple searches come for the same destination within a particular time period then a package will be created automatically and the users will be notified through emails about the completion of the package creation.

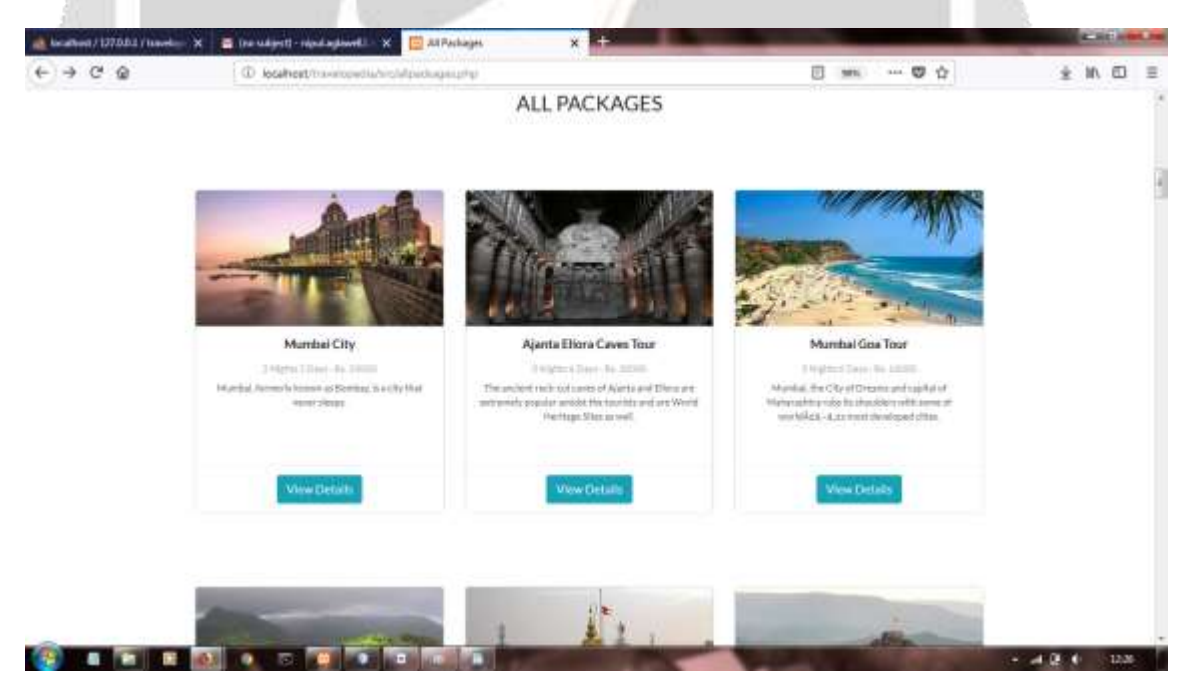

Fig no 4.5:- All Packages

This is the all packages page where all the packages provided by the website will be displayed to the user.User can accordingly search for the particular destination where he wants to make a tour.

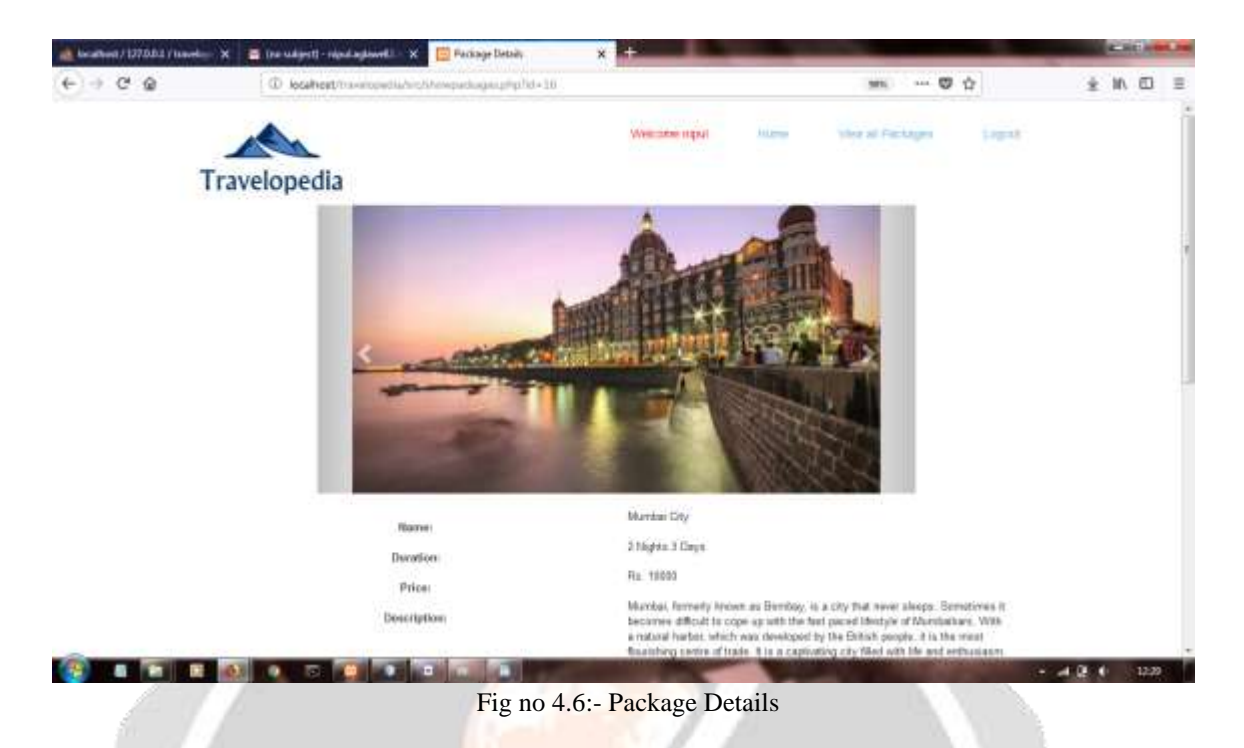

Once the user selects a particular package then he will get all the details about the package such as description of the package, tour duration, spots that will be covered in the tour, etc.

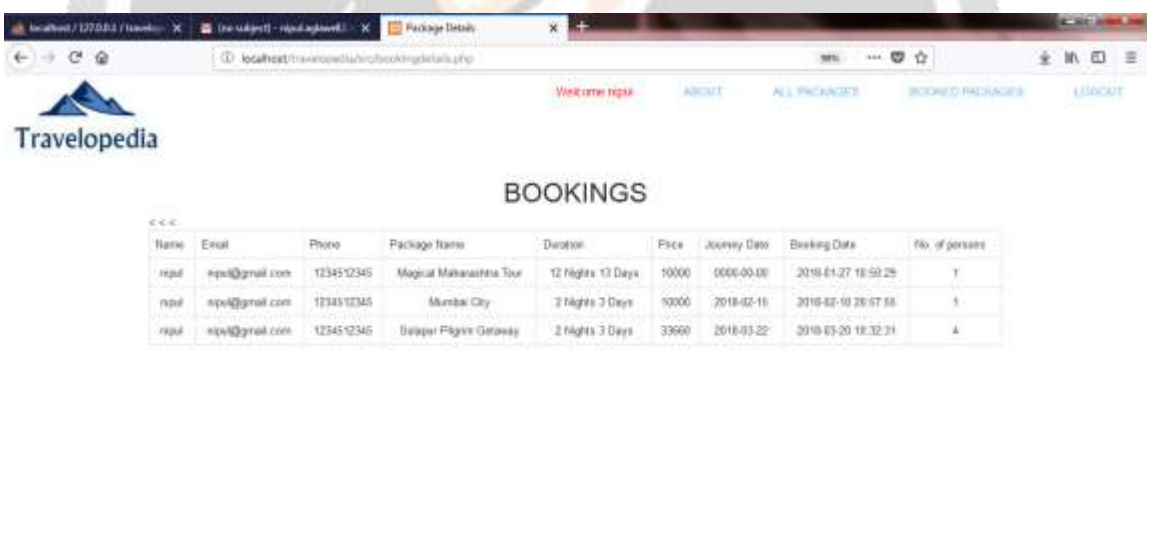

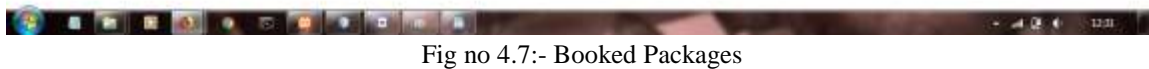

Once the user books a particular package, the details regarding his bookings will be displayed in the bookings page.

· 電量() Unit ()

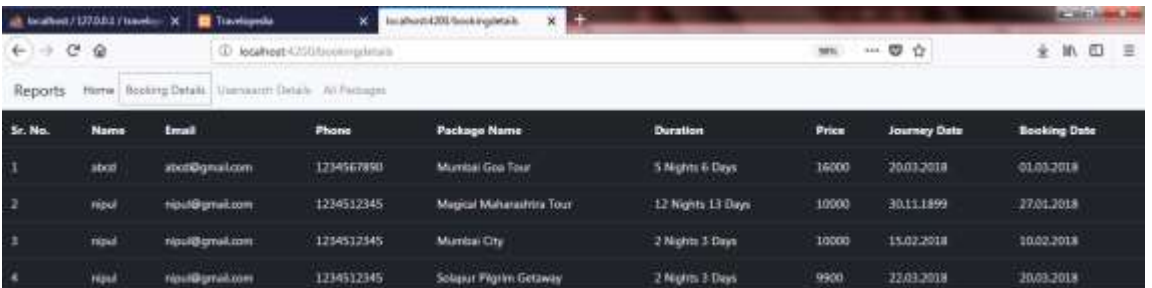

Fig no 4.8:- Report Generation

The admin will be able to see all the bookings done by all the customers in the report generation page.

#### **4.2 Applications**

**STREET STREET STREET** 

- This website allows the user to easily know about that place instead of searching the whole internet for the trip he is going to make.
- They will be able to search and view packages, offers on packages and will be able to select a package according to their choices.
- A user will also be able to make customized packages. This will give him liberty to create packages according to his choice.
- The portal will allow customers to create their own packages, based on their budget, available days, areas of interest etc.
- A system will dynamically create a package by sensing the demand for particular destination.

# **5. CONCLUSIONS**

Thus, a website on tours and travels using AngularJS is created that helps user to manage all his tour activities. For overcoming the problem of the increasing load in the website and for reducing the amount of time required for loading of the website we have used AngularJS. The typical website is defined by modules that depend on other attributes; in other words, each module is controlled by the actions of other modules in order to create the experience that the user sees. The AngularJS is used to enhance HTML to create more powerful and useful templates right in the HTML code, by attaching directives in the form of new attributes, tags, or expressions.

The concept of the dynamic package creation is implemented which creates the package based on the increasing demand of particular spots by sensing the amount of searches for particular spots. Thus in addition to the packages provided, the user is also able to book the dynamic packages of the places in demand. The main advantage of our system is for the people who are unaware of the places they are going to visit and eliminates the user to search the internet for different places.

# **6. FUTURE SCOPE**

This website is created for spots in the Maharashtra state. However, it can further be implemented for the rest of the states and also for different countries.

# **7. REFERENCES**

- [1] Vaishnavi Bheemarao Joshi, R H Goudar, "Searching, categorizing and tour planning : A novel approach towards e-tourism", *Recent trends in Electronics, Information and Communication technology (RTEICT) , 2017 2nd IEEE International conference on recent trends in Electronics, Information and Communication Technology (RTEICT).*
- [2] Laura Sebastia, Inma Gracia, Eva Onaindia, Cesar Guzman, *etoursim. A tourist recommendation and planning application ICTAI2008*, pp. 18.
- [3] Alexander Smirnov, Alexey Kashevnik, Andrew Ponomarev, Maksim Shchekotov, Kirill Kulakov, "Application for e-tourism: Intelligent Mobile Tourist Guide", *4th International conference on Advanced Applied Informatics*, pp. 40-45, 2015.
- [4] Manish Singh, Ria Mae Borromeo, Anas Hosami, Sihem Amer-Yahia, Shady Elbassuoni, "Customizing travel packages with Interactive composite items", *IEEE international conference on Data science and advanced analytics(DSAA), 2009 .*
- [5] Juhi Agarwal, R H Goudar, Nishkarsh Sharma, Pratik Kumar, Vishesh Parshav, Robin Sharma, Sreenivasa Rao, "Cost Effective Dynamic Packaging Systems in e-tourism using Semantic Web", *IEEE International Conference on Advances in Computing Communication and Informatics (ICACI)*, pp. 1196-120, 2013.

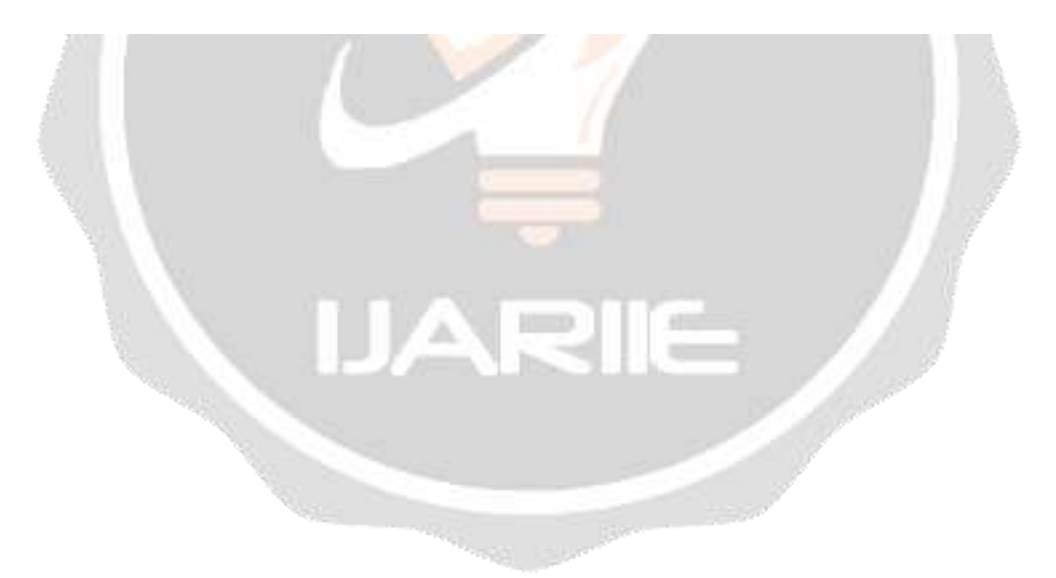